## **Programming of GSM communicator Emb v 1.18, 1.19**

**When programming with SMS please sepparate the commands with coma (,)!**

## **When programming with DTMF signals please wait until you hear 2 short to before executing the next command!**

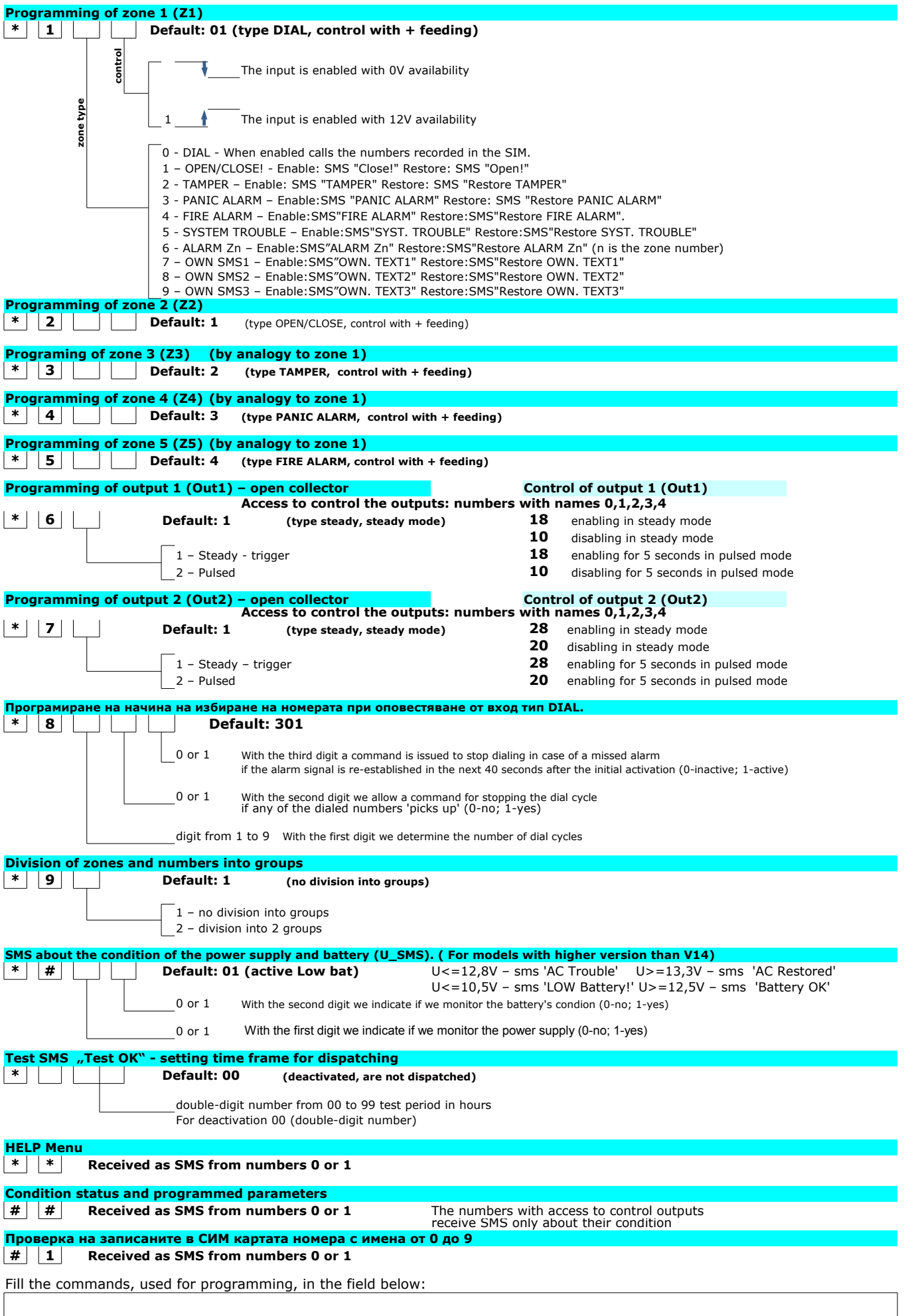

## **BRIEF INSTALLATION MANUAL**

- 1. Put the SIM card (intended for the dialer) in a GSM.
- 2. Remove the PIN code (Settings>Security>PIN Required>OFF)
- 3. **(You can perform this action with SMS if desired, see p.8)** Enter the numbers in the SIM as it follows:
	- **-** *telephone\_number:* **0888123456** *name:* **0** -number of the fitter (Admin)
	- **-** *telephone\_number*: **0888567890** *name:* **1** -number of the owner
	- **-** *telephone\_number*: **0888123456** *name :***2** -receiving number with rights for the relays

........................................................................................................................................................ **-** *telephone\_number:* **0888123456** *name:***5** -receiving number with no rights

........................................................................................................................................................

- 4. Connect the outputs of the alarm system, which you are going to use, by adding resistors if needed. Do not connect to the dialer.
- 5. Check with multimeter if the outputs, measured towards 'ground' or negative, are changing (does not matter how) when arming/disarming the alarm system (if Z2 Open/Close is being connected) and when the alarm sound is activated/deactivated.
- 6. Put the SIM card in the dialer.
- 7. Connect the conductors to the dialer (the alarm one to Z1, Open/Close to Z2) while the alarm is disarmed and also if there are any other zones connected to the dialer. If you are connecting Z1 and Z2 in other way you will have to reprogram the zones. If you are connection 'under strain', connect last the '+' of the power supply to the dialer.
- 8. **If you have programmed numbers (p.3)wait for dialer to start blinking green, if not wait until it start blinking orange, after that call from the Admin's number. The dialer will 'hang up' but it will record the calling number with name '0' and it will start blinking green. After that you can send SMS from the Admin's phone with the additional numbers and settings.**
- 9. Test
- 10. If you wish to change the settings you can do that through numbers with names **0** or **1** as explained in the manual on the next page.
- 11. If you are hesitating check the full description of the product on our site: [http://eta-sys.goonet.org](http://eta-sys.goonet.org/) **Numbers access depending on their name**

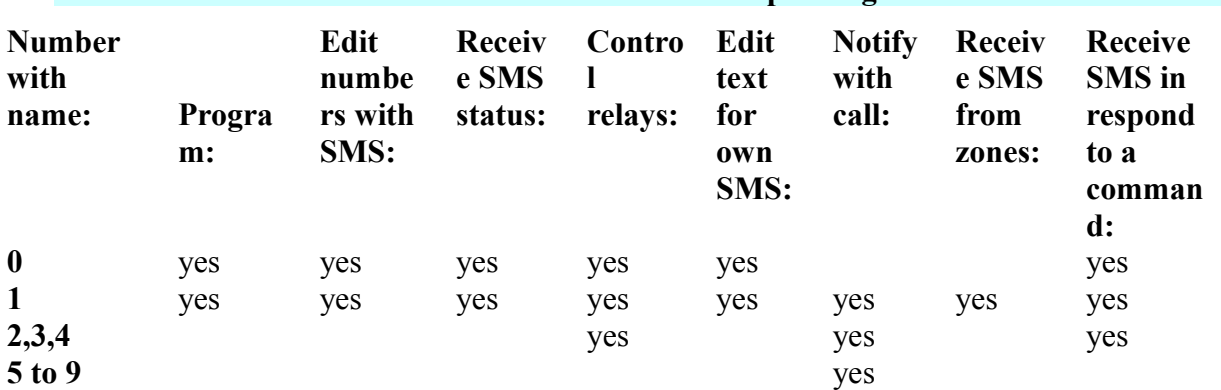

## Начин на свързване на GSM дайлера към алармена система

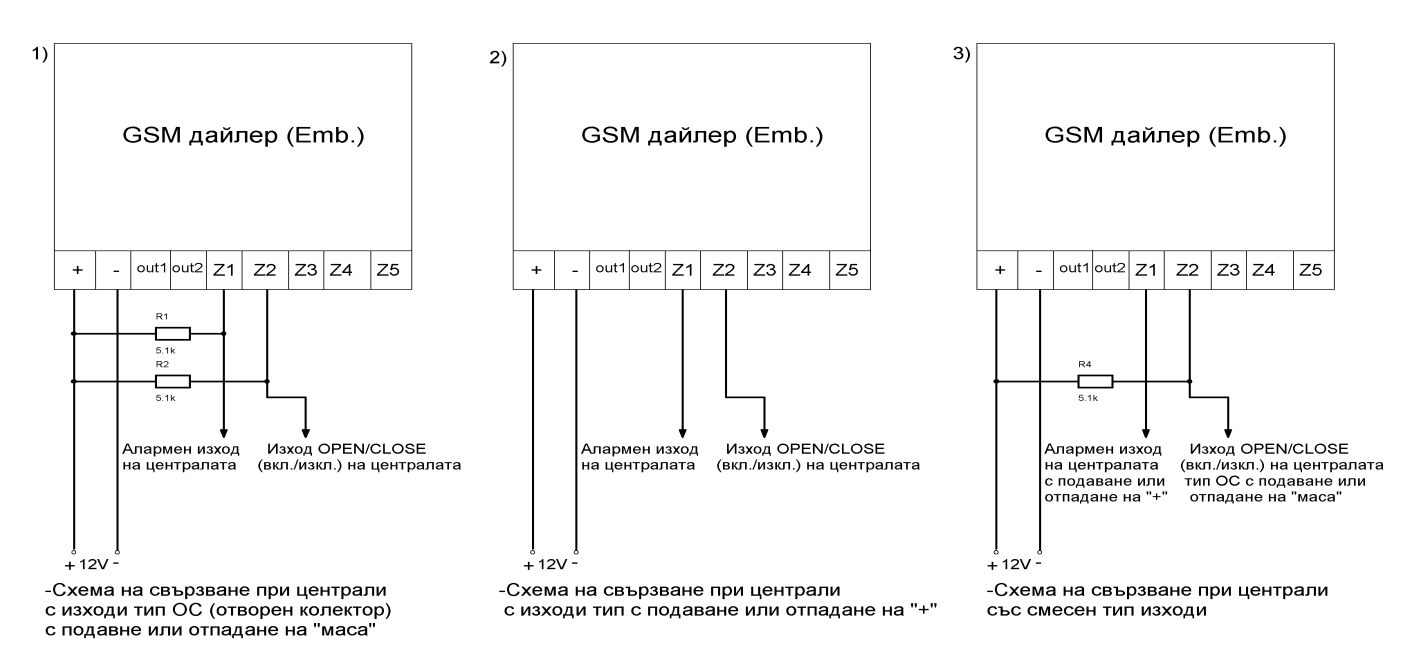